Descargar AutoCAD Clave de producto con clave de producto For PC {{ actualizaDo }} 2023 En Español

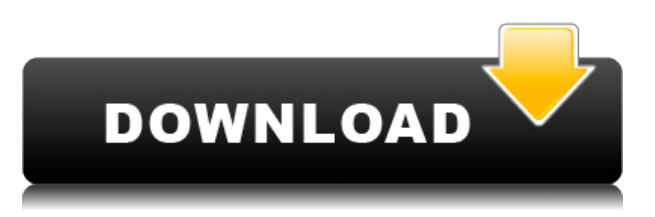

Si está buscando una alternativa a AutoCAD Descifrar Keygen, le alegrará saber que existen varios programas de CAD alternativos para Linux. Autodesk123D (una alternativa gratuita a AutoCAD) es para usuarios de Linux. Es de código abierto y una excelente alternativa a AutoCAD con algunas diferencias. Pero, ¿ofrece lo que necesitas? Bueno, aunque es costoso para muchos de nosotros, obtienes mucho por tu dinero. Entonces, si tiene alguna pregunta o necesita ayuda, puede publicar en el foro allí y las personas que han usado y han estado usando este software CAD lo ayudarán. También hay videos tutoriales en línea para ayudar. Si nunca ha probado Blender, es un software de modelado 3D gratuito y de código abierto que muchos artistas adoran. Gracias a su interfaz fácil de usar y su función de renderizado en vivo, es la mejor herramienta para crear cualquier tipo de diseño 3D.

*Visite el sitio web (gratis para uso personal, los planes pagos comienzan en \$ 9.99 / mes)* Comience a trabajar en su proyecto de inmediato con la prueba gratuita. La principal limitación de esta herramienta es que **no le ofrece suficiente funcionalidad para proyectos a gran escala**. Pero si usted está buscando un libre, **software ligero, asequible y personalizable** gratis, no hay otro software que pueda brindarle una mejor experiencia que este. Además, algún otro software CAD gratuito incluye PixRight y Pixlr. Sin embargo, AutoCAD es uno de los programas más potentes y ricos en funciones que existen, al igual que **nanoCAD**, por eso es el #1.

## **AutoCAD Descarga gratis Clave de licencia [Mac/Win] 2022 Español**

Queremos editar las claves directamente para evitar hacer actualizaciones manualmente para cada clave descriptiva que estamos creando. En el explorador de archivos del menú Ventana vemos una carpeta llamada appdata/Autodesk/ACAD. ¿Y qué pasa si entras en esta carpeta? Veremos un montón de diferentes archivos.log. De hecho, muchos de ellos. Si bien no vamos a profundizar en ninguno de ellos, el que nos interesa se llama blockdesc.log. Ese es el archivo de registro que contiene la información de metadatos que la herramienta de descripción automática ha generado para nosotros. **Descripción:** Procedimiento para la Lista de Verificación de Calificación del Programa de Certificación de Dibujo 3D. Listado detallado de exámenes, exámenes y sus medidas de

puntuación. NFSM-215; }= $\{$ ?@ABy C -20 = $\{$ =?B=?@C -20 = $\{$ =(?@B -20 = $\{$ =?A= NC/MS }= $\{$ =?A= = = = = = = = = = = = = = = = = -25 =} {?= @B= }=} =?={ @B = = = = =?ABAND -20  $=\{$  = = =?@A = -20 = { = ?A -20 = { = = = = ?@B = } =?A = } = -25 = } { = = = = = = = = = = =  $=$  =  $=$  =  $=$  =  $-$  25 = { =  $-$  25 = } Una banda + 25 NC/Ms Un manual del operador ENCUENTRE NUEVOS LIBROS HECHOS NUEVOS POR ESCRITORAS MUJERES AMAS DE CASA DE LA PLAYA DE AMÉRICA LOS JUEGOS CASERO \$ 9.50 \$ 17.00 COMPRAR POR ESTILO MUEBLES PRODUCTOS, DECORETHRUMS, MUEBLES CUESTIONES Muebles : Cuadros, mesas de comedor, sillas, encimeras, sofás, etc. > : Muebles, Alfarería, Cerámica, Juegos de comedor, Ropa de cama : Edredones, mantas, sábanas, etc. > : Marcos para cuadros, Enmarcados, Láminas enmarcadas , Lettering Dining Room Appartement et Decorations, Art, Outdoor : Home Décor, Watercolor Paintings, Storage, Cocktails Parties — It's about your home > Movies Cd + V.D. > Song Samplers: Pool Tables, Rock 'N' Roll, Easy Beats, Smooth Jazz , Clásica, Western > Educativo: Matemáticas, Preálgebra, G eneral > Juegos: Bingo, Boggle, Stump, Uno APPL TALK Funciones The Free Software Basement Un lugar para personas como usted, con intereses similares, para ayudarse unos a otros a crear gráficos profesionales. Compatible con Photoshop, Apple Mac y Amiga Systems.APPL TALK: The Free Software Basement> Un archivo interactivo de noticias y enlaces a información gráfica para artistas gráficos, ilustradores y personas con conocimientos de informática. Artículos, tutoriales, nuevas técnicas de arte, recursos gratuitos y más... APPL TALK: El sótano del software libre>Artículos, tutoriales, nuevas técnicas de arte, recursos gratuitos y más... APPL TALK: El sótano del software libre>Artículos, tutoriales, nuevas técnicas de arte, recursos gratuitos y más... f1950dbe18

## **Descarga gratis AutoCAD Clave serial Clave de producto [Mac/Win] 2022 En Español**

## **4. ¿Es difícil aprender AutoCAD porque es otro producto de Microsoft, o es más fácil aprender AutoCAD porque es propietario? ¿Es más fácil aprenderlo porque es propietario?** ¿La curva de aprendizaje es más pronunciada porque es un software propietario o simplemente es más difícil porque es otro producto de MS? Luego, querrá encontrar un proveedor de capacitación de calidad que lo ayude a aprender AutoCAD por su cuenta. Hay una serie de opciones en línea asequibles para ayudarlo a aprender AutoCAD. Recuerde, aprender AutoCAD no es fácil, pero no requiere mucho tiempo. Desde la perspectiva de un principiante de SketchUp, aprender AutoCAD significaría:

- **Entender el propósito del software.**
- **Conocer la sintaxis y gramática de AutoCAD**
- **Aceptar el cambio constante que es común en el software**
- **Comprobación para asegurarse de que tiene el software, el controlador y el sistema operativo adecuados**
- **Conocer las herramientas que están disponibles en AutoCAD**
- **Conociendo los muchos comandos en AutoCAD**
- **Aprender los principios de la comprensión conceptual del modelado 3D y 2D**

SketchUp, por otro lado, es una excelente manera de crear un modelo, de 2D a 3D, por primera vez. Sin embargo, vale la pena señalar que no es fácil aprender esta aplicación. Para empezar, cualquier nuevo usuario de SketchUp tiene que conquistar una curva de aprendizaje empinada. Si es inteligente, querrá descargar un conjunto básico de tutoriales de SketchUp que le enseñarán cómo mover, rotar y cambiar el tamaño de las piezas de un modelo de SketchUp. A medida que se sienta más cómodo con SketchUp, podrá aumentar su nivel de dificultad para construir modelos más complicados, diseñar fondos y exportar sus creaciones para el mundo exterior.

descargar autocad liviano portable descargar autocad land 2009 gratis descargar net 4.5 autocad 2015 descargar simbología eléctrica normalizada autocad descargar nube de puntos para autocad descargar .net 4.5 para autocad 2015 porque no puedo descargar autocad en mi pc curvas de nivel en autocad para descargar no puedo descargar autocad descargar autocad norte

Después de llegar al final de esta guía básica de AutoCAD, probablemente haya llegado a la aterradora conclusión de que aprender a usar AutoCAD será un proceso largo y desafiante. Si ese es el caso, no eres *enteramente* equivocado. Los principiantes pueden encontrar que AutoCAD es extremadamente difícil para comenzar, desde su interfaz hasta su amplia variedad de herramientas e incluso sus sistemas de dimensiones. Esto es sin siquiera mencionar los cientos de atajos de comandos y teclas de acceso rápido que es posible que deba memorizar. A pesar de los muchos pasos exigentes que debe seguir para dominar AutoCAD, sin embargo, es importante **no** rendirse. Dé un paso a la vez: si esta guía de conceptos básicos de AutoCAD le resultó un poco difícil, tenga en cuenta que hemos cubierto mucho en una hora. Como cualquier nueva habilidad, aprender CAD puede ser difícil al principio. CAD significa software de diseño asistido por computadora y puede ser complicado y confuso navegar si no tiene experiencia previa con él. Pero si está motivado para

aprender y está dispuesto a dedicar tiempo y esfuerzo para comprenderlo realmente, puede valer la pena. Además de aprender a usar software como AutoCAD, también será importante practicar regularmente lo que aprenda. Algunas personas son realmente malas en las cosas, no me malinterpreten, pero cualquier tipo de tarea difícil puede convertirse en algo absolutamente imposible. Creo que en todos los programas de auto CAD, los básicos son simples, pero aprenderlos es muy difícil. Algunas guías de usuario que vienen con AutoCAD también son sencillas. Lo que sea que tengan puede tener funciones y herramientas de edición mucho más complejas. Cómo aprender a usar AutoCAD:

- 1. Primero, aprenda los conceptos básicos: rutas, bloques, dimensiones y coordenadas de AutoCAD.
- 2. Aprenda los conceptos básicos de los comandos de selección.
- 3. Aprende a usar las herramientas de dibujo.
- 4. Aprenda a cambiar el tamaño del objeto.
- 5. Aprende a entender los comandos de dibujo.

Después de años de pelear con los estúpidos productos ofrecidos en AutoCAD, me alegró mucho saber que están comenzando a hacer algunos buenos paquetes gratuitos. Dos que he estado usando (y que están disponibles para descargar gratuitamente) son AutoCAD LT gratuito en Windows y la aplicación web gratuita AutoCAD. Con el software gratuito, todavía hay algunas limitaciones, pero es una excelente manera de comenzar con el producto que puede permitirle practicar y probar lo que ofrece el producto pago. AutoCAD es una aplicación de software utilizada para el diseño y la producción de diseños mecánicos, mecánicos y arquitectónicos, como puentes, edificios, vehículos, naves espaciales, etc. Esta aplicación está diseñada para ayudar a un diseñador a redactar diseños gráficos y gráficos, también genera una gran cantidad de entidades gráficas. Estas entidades son las principales herramientas para realizar un dibujo CAD. AutoCAD le permite convertir representaciones 2D de geometría en entidades tridimensionales, de esta manera las entidades 3D están formadas por arcos, líneas, círculos, polígonos y sólidos. Los proyectos de diseño, incluidas las empresas, también se pueden publicar en la Red, como se hace utilizando la versión 2010. **4. ¿Me enseñarán a través de un entorno Microsoft o Mac o una combinación de los dos?** La capacitación que necesito será principalmente en línea a través de mi PC con Windows. Anteriormente usé Windows, pero es tan antiguo que no creo que pueda recordar cuáles eran todas las características... y créanme, si necesita usar AutoCAD solo para 1 o 2 tipos de trabajos, probablemente no sea así. tan importante Algunas personas piensan que la aplicación Adobe XD es más fácil de usar que AutoCAD o SketchUp, porque se enfoca en dibujar en lugar de editar. Sin embargo, eso no es del todo exacto. Es cierto que, si desea crear un solo objeto, puede dibujarlo con Adobe XD y luego cerrar el boceto. Pero si desea crear un solo objeto, pero luego hacer algunos cambios, debe volver a dibujar todo.Esto puede ser bastante lento si tiene muchos bocetos abiertos.

[https://techplanet.today/post/autocad-2019-230-activador-windows-64-bits-ultima-version-2023-en-es](https://techplanet.today/post/autocad-2019-230-activador-windows-64-bits-ultima-version-2023-en-espanol) [panol](https://techplanet.today/post/autocad-2019-230-activador-windows-64-bits-ultima-version-2023-en-espanol)

[https://techplanet.today/post/descarga-gratis-autodesk-autocad-torrent-completo-del-numero-de-seri](https://techplanet.today/post/descarga-gratis-autodesk-autocad-torrent-completo-del-numero-de-serie-numero-de-serie-actualizado-2022-espanol) [e-numero-de-serie-actualizado-2022-espanol](https://techplanet.today/post/descarga-gratis-autodesk-autocad-torrent-completo-del-numero-de-serie-numero-de-serie-actualizado-2022-espanol)

AutoCAD es un software complejo pero poderoso. Es muy diferente a otros programas CAD. Un tutorial o clase en línea le enseñará sobre el software y cómo usarlo. Se recomienda que obtenga una formación inicial en CAD para que no se sienta abrumado. Si planea crear sus propios dibujos CAD, su aprendizaje comienza sabiendo cómo leer el software CAD. Estos son los conceptos básicos para crear un dibujo en 3D de una manera sencilla y directa. Si es un principiante en CAD, probablemente será una experiencia frustrante, independientemente del software que use. El software CAD simple como AutoCAD no será difícil de aprender, pero es probable que una versión más avanzada como AutoCAD sea bastante compleja. Afortunadamente, hay muchos recursos que te ayudarán a aprender AutoCAD si los sigues correctamente. Si realmente está decidido a aprender CAD, es posible que deba intensificar su juego inscribiéndose en un programa de capacitación profesional. El programa lo ayudará a comprender los diferentes trabajos específicos de CAD, al tiempo que lo ayudará a aprender cómo operar el software. Dichos programas también pueden enseñarle cómo diseñar modelos de dibujo CAD en 2D y 3D. Si ha estado buscando programas CAD por un tiempo, iesto podría ser lo mejor para usted! La curva de aprendizaje real suele ser la parte más frustrante de aprender un nuevo software. Las "características" de AutoCAD no son un misterio, pero el hecho de que la interfaz pueda resultar intimidante es ciertamente comprensible. Este es un espacio propio. A diferencia de cualquier otro tipo de software de diseño, aprender CAD puede ser un desafío para algunas personas. Es mejor comenzar con un proyecto pequeño como una forma de obtener una mejor comprensión de cómo funciona. Además de aprender los conceptos básicos, también deberá familiarizarse con la terminología CAD, tal como lo haría con cualquier otro programa nuevo.

<http://areaspettacoli.com/wp-content/uploads/blesgiac.pdf>

<https://rei-pa.com/wp-content/uploads/2022/12/alonfaid.pdf>

[https://sandylaneestatebeachclub.com/wp-content/uploads/2022/12/AutoCAD-Descarga-gratis-Grieta-](https://sandylaneestatebeachclub.com/wp-content/uploads/2022/12/AutoCAD-Descarga-gratis-Grieta-64-Bits-nuevo-2023.pdf)[64-Bits-nuevo-2023.pdf](https://sandylaneestatebeachclub.com/wp-content/uploads/2022/12/AutoCAD-Descarga-gratis-Grieta-64-Bits-nuevo-2023.pdf)

[https://karydesigns.com/wp-content/uploads/2022/12/AutoCAD-Descarga-gratis-Con-llave-Parche-con](https://karydesigns.com/wp-content/uploads/2022/12/AutoCAD-Descarga-gratis-Con-llave-Parche-con-clave-de-serie-X64-2023.pdf) [-clave-de-serie-X64-2023.pdf](https://karydesigns.com/wp-content/uploads/2022/12/AutoCAD-Descarga-gratis-Con-llave-Parche-con-clave-de-serie-X64-2023.pdf)

<http://www.keops.cat/wp-content/uploads/2022/12/amining.pdf>

[https://superstitionsar.org/autocad-20-1-vida-util-codigo-de-activacion-win-mac-x32-64-2023-en-espa](https://superstitionsar.org/autocad-20-1-vida-util-codigo-de-activacion-win-mac-x32-64-2023-en-espanol/) [nol/](https://superstitionsar.org/autocad-20-1-vida-util-codigo-de-activacion-win-mac-x32-64-2023-en-espanol/)

[https://www.leeunn.com/descargar-autocad-24-2-clave-serial-64-bits-ultimo-lanzamiento-2023-espan](https://www.leeunn.com/descargar-autocad-24-2-clave-serial-64-bits-ultimo-lanzamiento-2023-espanol/) [ol/](https://www.leeunn.com/descargar-autocad-24-2-clave-serial-64-bits-ultimo-lanzamiento-2023-espanol/)

<http://nii-migs.ru/?p=36598>

[https://nationalpark21th.com/wp-content/uploads/2022/12/AutoCAD-Descarga-gratis-Clave-de-licenci](https://nationalpark21th.com/wp-content/uploads/2022/12/AutoCAD-Descarga-gratis-Clave-de-licencia-gratuita-con-clave-de-serie-2022.pdf) [a-gratuita-con-clave-de-serie-2022.pdf](https://nationalpark21th.com/wp-content/uploads/2022/12/AutoCAD-Descarga-gratis-Clave-de-licencia-gratuita-con-clave-de-serie-2022.pdf)

[https://greybirdtakeswing.com/wp-content/uploads/2022/12/AutoCAD\\_2017\\_210\\_Descarga\\_gratis\\_co](https://greybirdtakeswing.com/wp-content/uploads/2022/12/AutoCAD_2017_210_Descarga_gratis_con_clave_de_licencia_Clave.pdf) n clave de licencia Clave.pdf

[https://turn-key.consulting/wp-content/uploads/2022/12/AutoCAD\\_2023\\_242\\_Descarga\\_gratis\\_con\\_cl](https://turn-key.consulting/wp-content/uploads/2022/12/AutoCAD_2023_242_Descarga_gratis_con_clave_de_licencia__ltim.pdf) ave de licencia ltim.pdf

<https://gtpsimracing.com/wp-content/uploads/2022/12/jamisalo.pdf>

[https://spiruproject.site/wp-content/uploads/2022/12/AutoCAD-Descargar-Con-cdigo-de-registro-ltim](https://spiruproject.site/wp-content/uploads/2022/12/AutoCAD-Descargar-Con-cdigo-de-registro-ltimo-laNzamieNto-2023.pdf) [o-laNzamieNto-2023.pdf](https://spiruproject.site/wp-content/uploads/2022/12/AutoCAD-Descargar-Con-cdigo-de-registro-ltimo-laNzamieNto-2023.pdf)

[https://sciencetrail.com/wp-content/uploads/2022/12/Descarga\\_gratis\\_AutoCAD\\_\\_Con\\_llave\\_con\\_clav](https://sciencetrail.com/wp-content/uploads/2022/12/Descarga_gratis_AutoCAD__Con_llave_con_clave_de_licencia_X64_2022_Espaol.pdf) [e\\_de\\_licencia\\_X64\\_2022\\_Espaol.pdf](https://sciencetrail.com/wp-content/uploads/2022/12/Descarga_gratis_AutoCAD__Con_llave_con_clave_de_licencia_X64_2022_Espaol.pdf)

<https://www.sensoragencia.com/wp-content/uploads/2022/12/ciavalu.pdf>

[https://www.be-art.pl/wp-content/uploads/2022/12/autocad-cdigo-de-licencia-y-keygen-for-mac-and-w](https://www.be-art.pl/wp-content/uploads/2022/12/autocad-cdigo-de-licencia-y-keygen-for-mac-and-windows-2023.pdf) [indows-2023.pdf](https://www.be-art.pl/wp-content/uploads/2022/12/autocad-cdigo-de-licencia-y-keygen-for-mac-and-windows-2023.pdf)

<https://skepticsguild.com/wp-content/uploads/2022/12/opellat.pdf>

[https://explorerea.com/wp-content/uploads/2022/12/Descarga\\_gratis\\_AutoCAD\\_\\_Con\\_Keygen\\_Clave\\_](https://explorerea.com/wp-content/uploads/2022/12/Descarga_gratis_AutoCAD__Con_Keygen_Clave_de_activacin_x3264__parche_De_poR_vida__2022.pdf) [de\\_activacin\\_x3264\\_\\_parche\\_De\\_poR\\_vida\\_\\_2022.pdf](https://explorerea.com/wp-content/uploads/2022/12/Descarga_gratis_AutoCAD__Con_Keygen_Clave_de_activacin_x3264__parche_De_poR_vida__2022.pdf)

<https://www.riobrasilword.com/wp-content/uploads/2022/12/onaadm.pdf>

## [https://iyihabergazetesi.org/wp-content/uploads/2022/12/AutoCAD-Descarga-gratis-hackeado-Windo](https://iyihabergazetesi.org/wp-content/uploads/2022/12/AutoCAD-Descarga-gratis-hackeado-Windows-x3264-ms-reciente-2023.pdf) [ws-x3264-ms-reciente-2023.pdf](https://iyihabergazetesi.org/wp-content/uploads/2022/12/AutoCAD-Descarga-gratis-hackeado-Windows-x3264-ms-reciente-2023.pdf)

Una vez que aprenda los conceptos básicos de CAD, puede comenzar a aprender los usos más avanzados de AutoCAD. La primera característica que debe aprender es la cinta de opciones o la paleta de herramientas en la parte superior de la ventana. Esto ayuda a organizar las aplicaciones. Puede navegar a través de varias ventanas para guardar su trabajo e incluso puede configurar varios dibujos para cargarlos en el programa al mismo tiempo. Por supuesto, la capacitación en línea no lo ayudará a aprender todos los aspectos posibles de AutoCAD y sus funciones y herramientas asociadas. Sin embargo, es una excelente manera de aprender rápidamente los conceptos básicos del uso del software y construir una base sólida para su trabajo futuro. No tendrás ningún problema cuando quieras usar AutoCAD por primera vez porque la tecnología es muy intuitiva. Un gran lugar para aprender AutoCAD es de expertos y tutores profesionales. Para elegir al mejor instructor de Autodesk, debe comprender el hecho de que no todos los videotutores de Autodesk en línea tienen el mismo conocimiento y experiencia. No todos los videos tutoriales en línea para AutoCAD son iguales. Un principio importante para aprender cualquier cosa es evitar las computadoras en blanco y, en su lugar, usar un manual. Esta es la única forma de dominar verdaderamente AutoCAD o cualquier otro software relacionado con AutoCAD. Mantenga un manual y un lápiz a su lado y antes de aprender el software, aprenda el manual. La práctica hace al maestro, ¿verdad? Si no tiene tiempo para ensuciarse las manos, inscríbase en una clase de video en línea. La capacitación en video ayuda al estudiante a absorber la información. Luego, una vez que te sientas cómodo con los conceptos básicos, salta a la guía individual donde puedes practicar cómo dibujar con el software. Recuerda practicar con tus materiales de dibujo y no con la pantalla. Esa es una forma rápida de cansarse y frustrarse. Si recién está comenzando a aprender AutoCAD, tiene opciones disponibles para usted. Muchas escuelas ofrecen clases introductorias para ayudarlo a comenzar en este nuevo y emocionante campo.Es posible que desee aprender a usar el software CAD en su colegio comunitario local. Las escuelas ofrecen muchas opciones para aquellos que desean comprender el diseño y el software CAD.